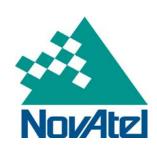

Date November 14, 2016 NovAtel Software Release Bulletin

Page | 1

## NovAtel's Waypoint® Products Group Announces Version 8.70 of our Post-Processing Products

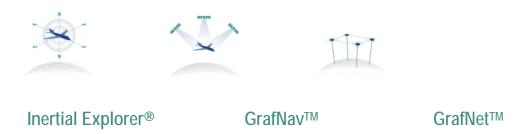

## **Summary:**

NovAtel's Waypoint Products Group is pleased to announce Version 8.70 of our post-processing products. All customers currently within their support period qualify for this upgrade free of charge. To inquire about your upgrade status, please contact support@novatel.com with your software-based licensing activation ID or USB hardlock number.

The 8.70 release builds on our industry leading Inertial Explorer® and GrafNav/GrafNet® software products and offers advantages over the previous versions, particularly for applications in aerial and ground mapping as well as significant improvements for pedestrian applications and indoor mapping. Key additions include:

- Full 4 GNSS constellations plus QZSS for differential processing.
- Improved integer fixing accuracy and reliability in any GNSS signal conditions.
- Fast robust inertial alignment under challenging GNSS conditions including indoor mapping.
- Expanded project area processing with up to 32 base stations.
- Improved data handling reducing large file processing times.

Version 8.70 supports a software-based digital license format. This license format offers heightened security, faster license delivery and ease of exchange between users. All software versions after 8.60 will take advantage of this licensing technology exclusively. To make this transition as easy, painless and affordable as possible, we will convert any dongle-based licenses that are under a valid term license or any perpetual (no-term) license with a current Post Contractual Support (PCS) license to the software-based digital license version, at no charge.

If you are in possession of a dongle-based license, the easiest and quickest way to proceed is simply to make the dongle unusable (by removing the silver portion, with pliers) and then send a picture of the two

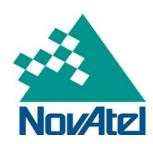

## Date November 14, 2016 NovAtel Software Release Bulletin

Page | 2

pieces, with the serial number showing. Upon receipt of the picture, we will generate and provide the activation ID.

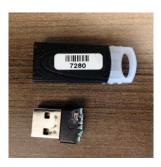

## Where to Find Further Information:

Information regarding Version 8.70 features and guidance is available as follows:

- 1. The most convenient way is to visit the Waypoint 8.70 Landing Page
- 2. For more product information, visit novatel.com/waypoint
- 3. Contact your NovAtel Sales Manager or <a href="mailto:sales@novatel.com">sales@novatel.com</a>

NovAtel Inc. ■ 1120 – 68th Avenue N.E. Calgary, AB, Canada T2E 8S5
Tel: (403) 295-4500 ■ Fax: (403) 295-4501 ■ Internet: www.novatel.com ■ Email: sales@novatel.com